## **Pdf Xchange Viewer**

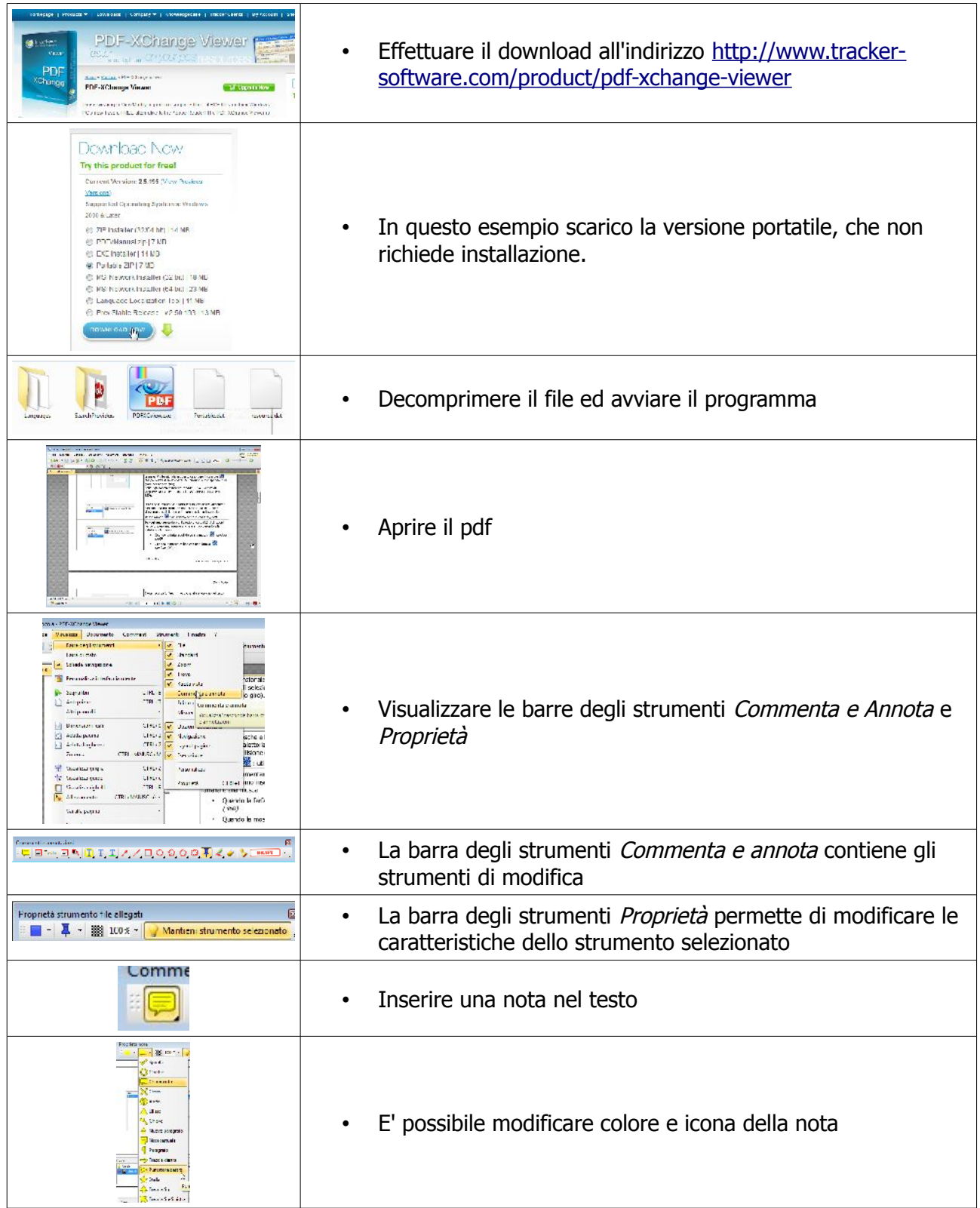

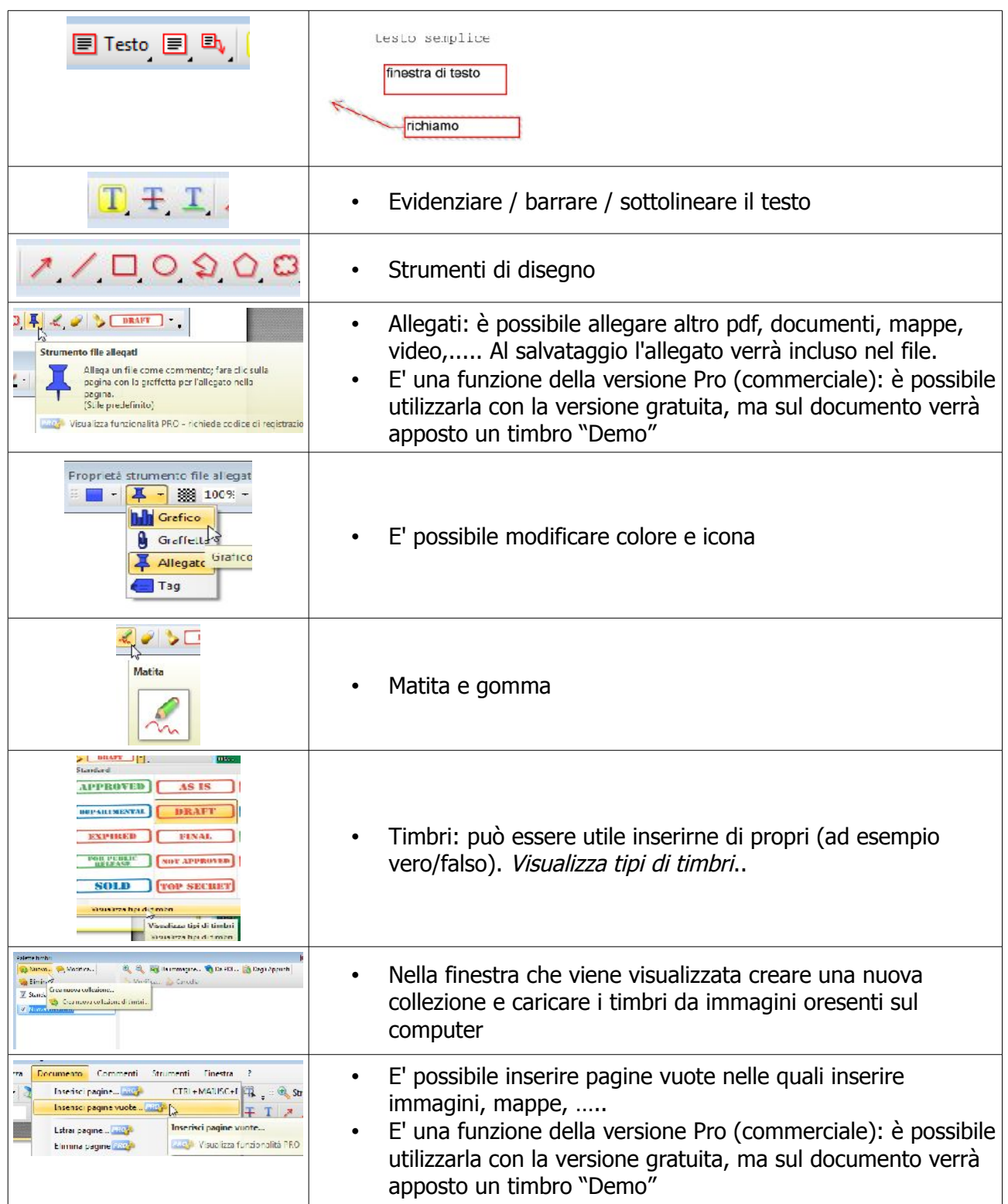